# 15-462 Computer Graphics I Lecture 22

## Non-Photorealistic Rendering

Pen-and-Ink Illustrations
Painterly Rendering
Cartoon Shading
Technical Illustrations

Acknowledgment: Steve Lin

April 25, 2002

Frank Pfenning

Carnegie Mellon University

http://www.cs.cmu.edu/~fp/courses/graphics/

### Goals of Computer Graphics

- Traditional: Photorealism
- Sometimes, we want more
  - Cartoons
  - Artistic expression in paint, pen-and-ink
  - Technical illustrations
  - Scientific visualization [Lecture 21]

### Non-Photorealistic Rendering

"A means of creating imagery that does not aspire to realism" - Stuart Green

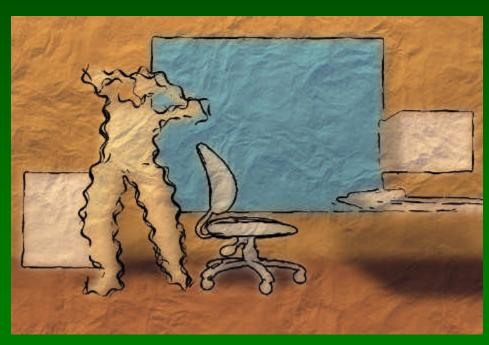

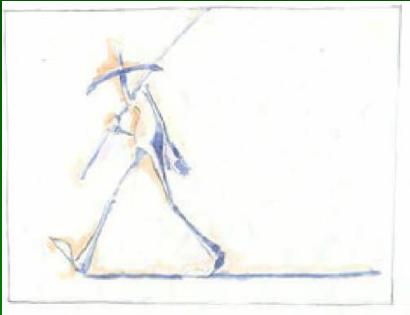

Cassidy Curtis 1998

David Gainey

### Some NPR Categories

- Pen-and-Ink illustration
  - Techniques: cross-hatching, outlines, line art,etc.
- Painterly rendering
  - Styles: impressionist, expressionist, pointilist, etc.
- Cartoons
  - Effects: cartoon shading, distortion, etc.
- Technical illustrations
  - Characteristics: Matte shading, edge lines, etc.
- Scientific visualization
  - Methods: splatting, hedgehogs, etc.

### Emergence of NPR

**2D Paint (Pixel Oriented) Bitmap paint systems** 

2D Paint (Brush Oriented)

User intervention

**2D/2.5D Paint Post-Processing** 

Automatically generated from augmented images

3]

3D Photorealistic Renderers

Traditional Computer

Graphics

**3D Renderers** 

Automatically generated based on 3D data

#### **Outline**

- Pen-and-Ink Illustrations
- Painterly Rendering
- Cartoon Shading
- Technical Illustrations

#### Pen-and-Ink Illustrations

#### Strokes

Curved lines of varying thickness and density

#### Texture

Character conveyed by collection of strokes

#### Tone

Perceived gray level across image or segment

#### Outline

Boundary lines that disambiguate structure

## Pen-and-Ink Examples

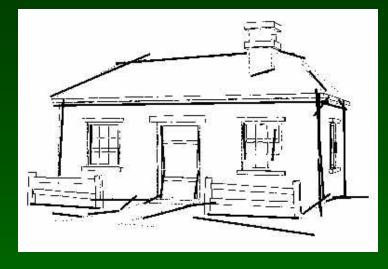

Winkenbach and Salesin 1994

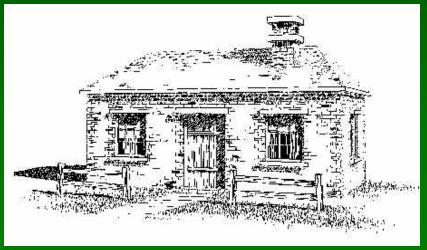

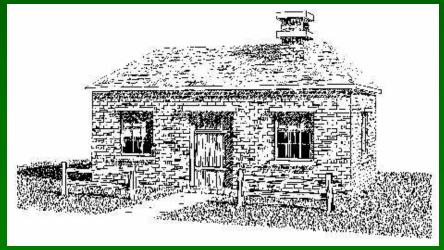

### Rendering Polygonal Surfaces

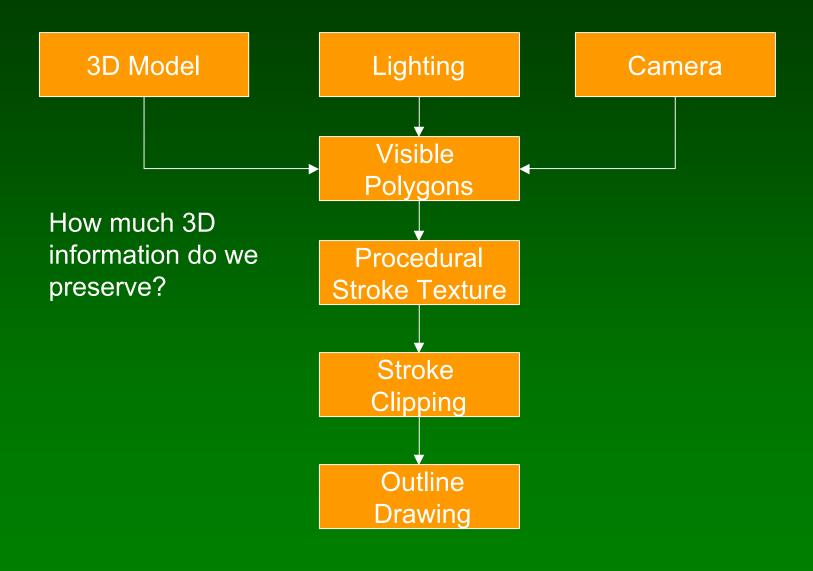

#### Strokes and Stroke Textures

- Stroke generated by moving along straight path
- Stroke perturbed by
  - Waviness function (straightness)
  - Pressure function (thickness)
- Collected in stroke textures
  - Tone dependent
  - Resolution dependent
  - Orientation dependent
- How automatic are stroke textures

### Stroke Texture Examples

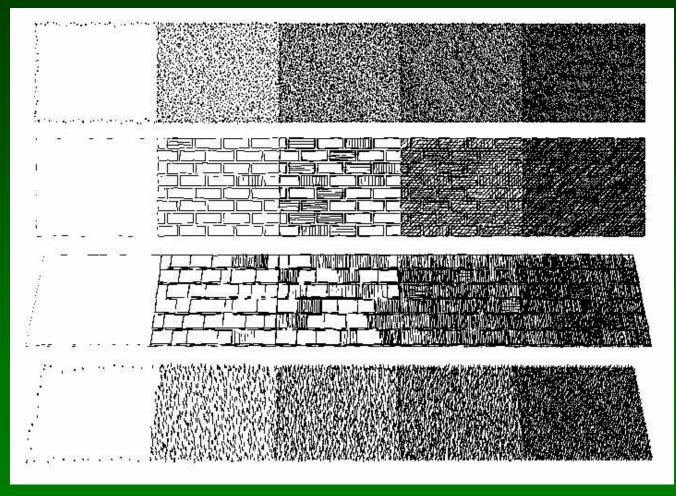

Winkenbach and Salesin 1994

#### **Prioritized Stroke Textures**

- Technique for limiting human intervention
- Collection of strokes with associated priority
- When rendering
  - First draw highest priority only
  - If too light, draw next highest priority, etc.
  - Stop if proper tone is achieved
- Procedural stroke textures
- Support scaling
- Also applies to non-procedural stroke textures

### **Stroke Texture Operations**

#### Scaling

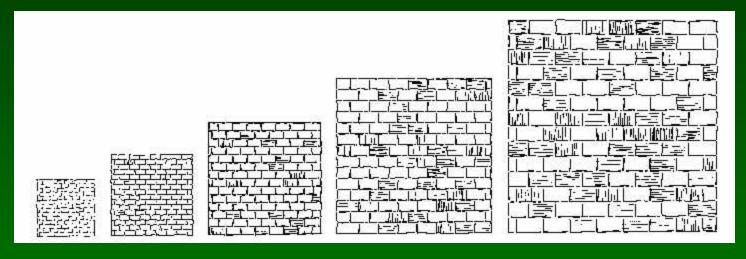

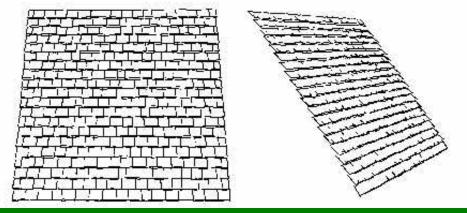

Changing Viewing Direction (Anisotropic)

#### Indication

- Selective addition of detail
- Difficult to automate
- User places detail segments interactively

### Indication Example

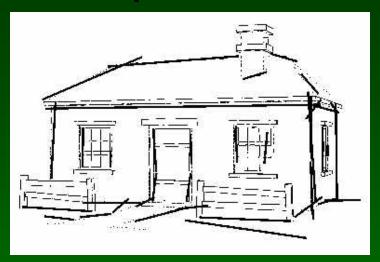

Bold strokes indicate detail segments

With indication

Without indication

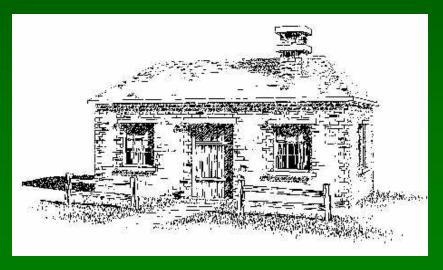

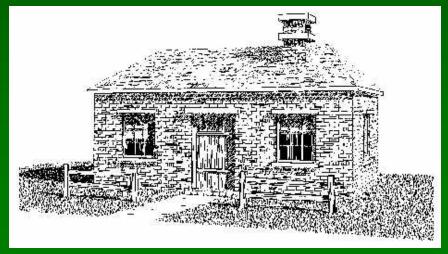

#### **Outlines**

- Boundary or interior outlines
- Accented outlines for shadowing and relief
- Dependence on viewing direction
- Suggest shadow direction

### Rendering Parametric Surfaces

- Stroke orientation and density
  - Place strokes along isoparameter lines
  - Choose density for desired tone
  - tone = width / spacing

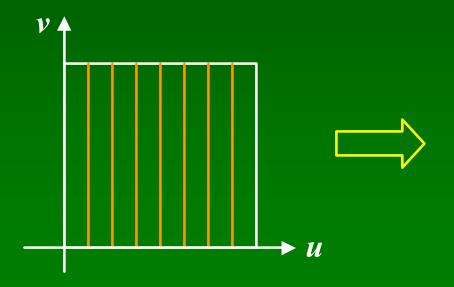

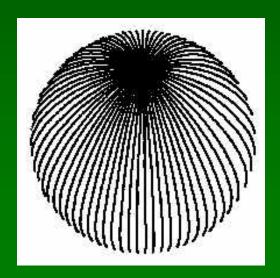

#### Stroke Width

Adjust stroke width retain uniform tone

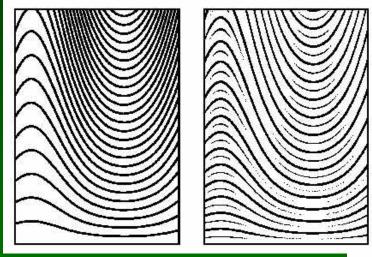

Winkenbach and Salesin 1996

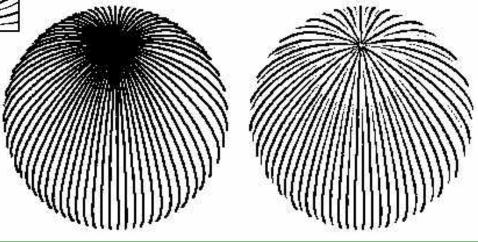

### Parametric Surface Example

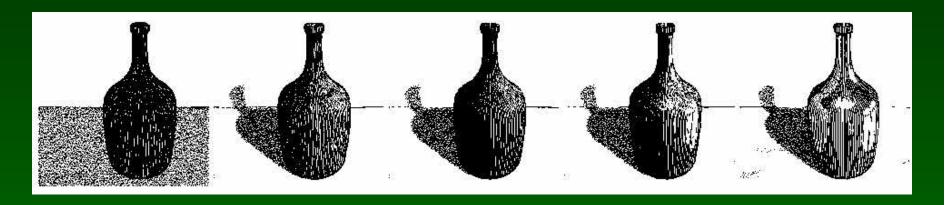

Constant-density hatching

Smooth shading with single light

Longer smoother strokes for glass

Environment mapping

Update reflection coefficient

Standard rendering techniques are still important!

### Parametric Surface Example

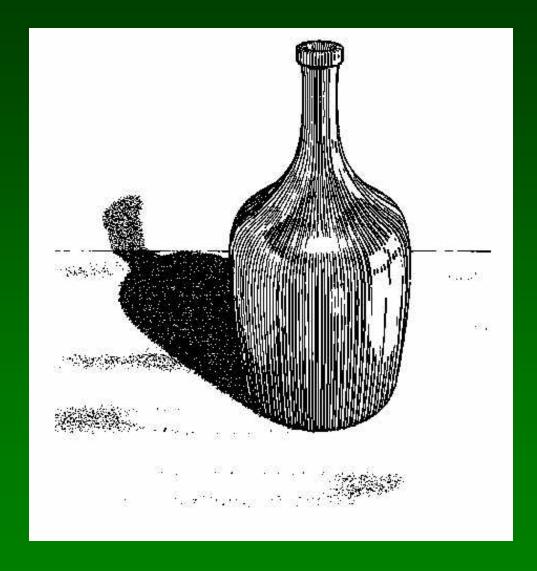

Winkenbach and Salesin 1996

#### **Orientable Textures**

- Inputs
  - Grayscale image to specify desired tone
  - Direction field
  - Stroke character
- Output
  - Stroke shaded image

Salisbury et al. 1997

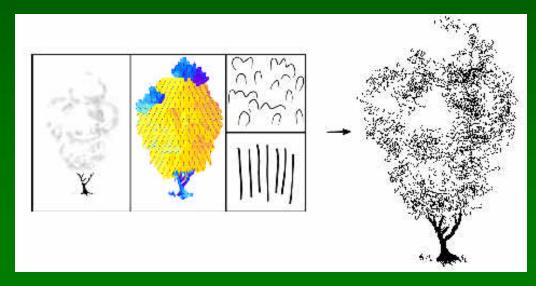

## Orientable Stroke Texture Example

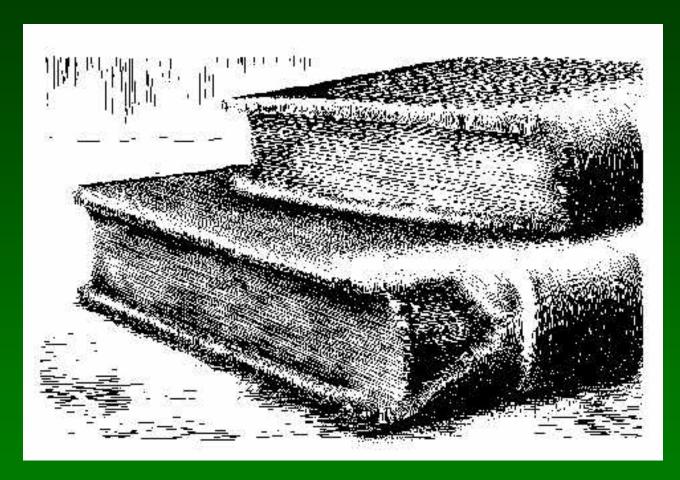

Salisbury et al. 1997

#### **Outline**

- Pen-and-Ink Illustrations
- Painterly Rendering
- Cartoon Shading
- Technical Illustrations

## Painterly Rendering

- Physical simulation
  - User applies brushstrokes
  - Computer simulates media
- Automatic painting
  - User provides input image or 3D model
  - User specifies painting parameters
  - Computer generates all strokes
- Subject to controversy

## Physical Simulation Example

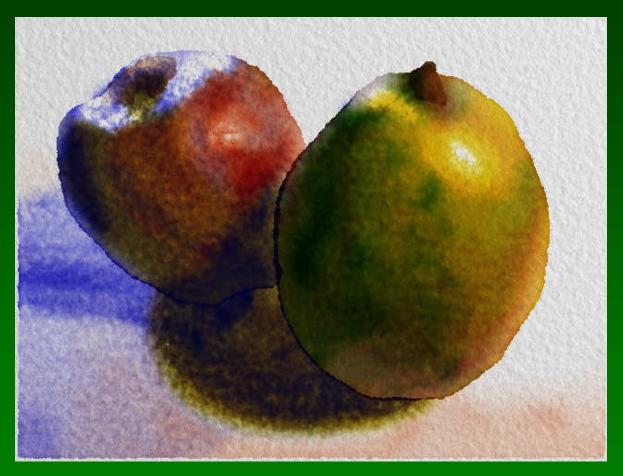

Curtis et al. 1997, Computer Generated Watercolor

### Computer-Generated Watercolor

- Complex physical phenomena for artistic effect
- Build simple approximations
- Paper generation as random height field

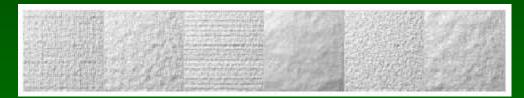

Simulated effects

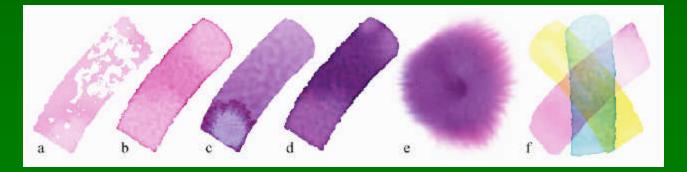

### Fluid Dynamic Simulation

- Use water velocity, viscosity, drag, pressure, pigment concentration, paper gradient
- Paper saturation and capacity

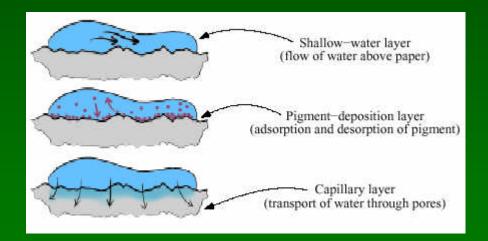

Discretize and use cellular automata

## **Interactive Painting**

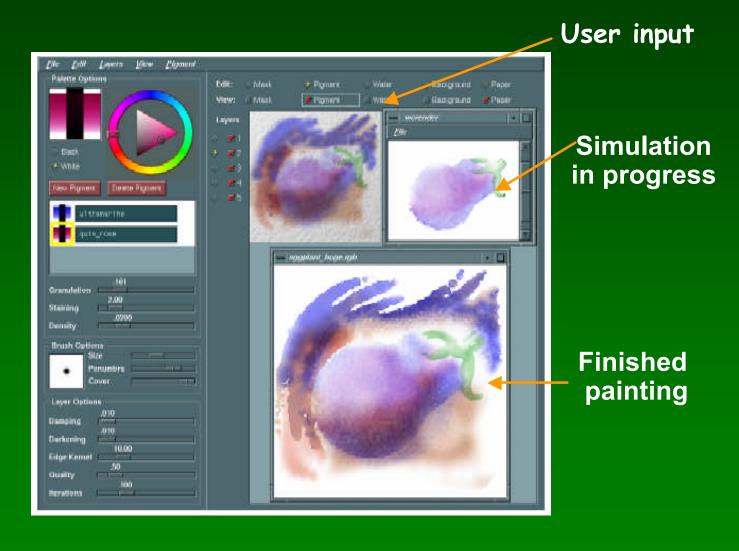

## **Automatic Painting Example**

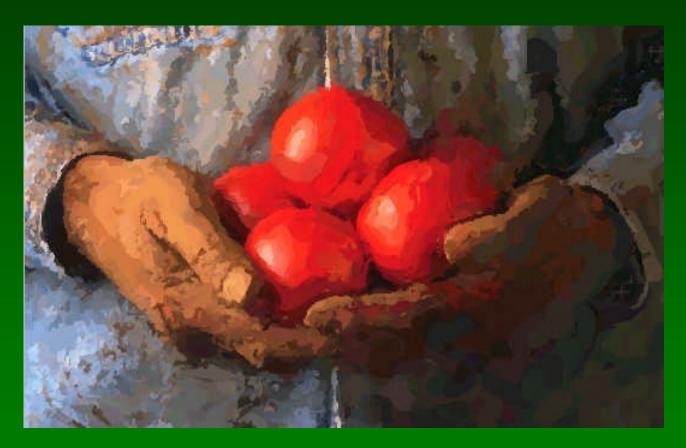

Hertzmann 1997

### Automatic Painting from Images

- Start from color image: no 3D information
- Paint in resolution-based layers
  - Blur to current resolution
  - Select brush based on current resolution
  - Find area of largest error compared to real image
  - Place stroke
  - Increase resolution and repeat
- Layers are painted coarse-to-fine
- Styles controled by parameters

## **Layered Painting**

Blurring

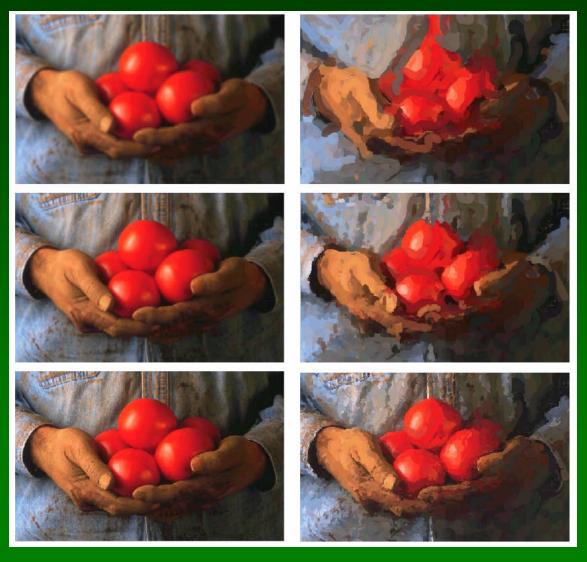

Adding detail with smaller strokes

#### **Brush Strokes**

- Start at point of maximal error
  - Calculate difference between original image and image painted so far
- Direction perpendicular to gradient
  - Stroke tends to follow equally shaded area
- Stopping criteria
  - Difference between brush color and original image color exceeds threshold
  - Maximal stroke length reached

### Longer Brush Strokes

- For longer, curved brush strokes
  - Repeat straight line algorithm
  - Stop, again on length or difference threshold
- Use anti-aliased cubic B-spline

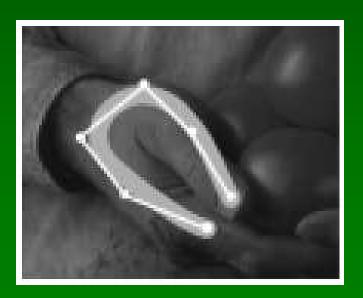

### Painting Styles

- Style determined by parameters
  - Approximation threshold
  - Brush sizes
  - Curvature filter
  - Blur factor
  - Minimum and maximum stroke lengths
  - Opacity
  - Grid size
  - Color jitter
- Encapsulate parameter settings as style

### Some Styles

- "Impressionist"
  - No random color,  $4 \le \text{stroke length} \le 16$
  - Brush sizes 8, 4, 2; approximation threshold 100
- "Expressionist"
  - Random factor 0.5,  $10 \le \text{stroke length} \le 16$
  - Brush sizes 8, 4, 2; approximation threshold 50
- "Pointilist"
  - Random factor ~0.75,  $0 \le \text{stroke length} \le 0$
  - Brush sizes 4, 2; approximation threshold 100
- Not convincing to artists

## Style Examples

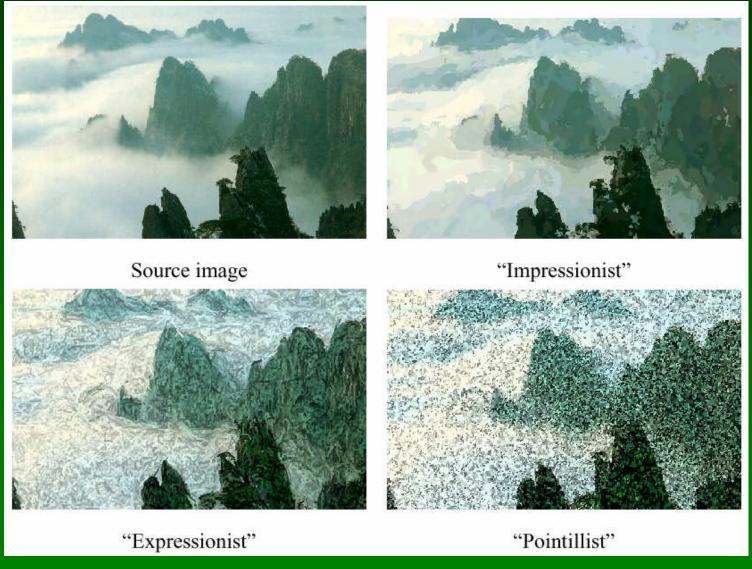

### **Outline**

- Pen-and-Ink Illustrations
- Painterly Rendering
- Cartoon Shading
- Technical Illustrations

## Cartoon Shading

- Shading model in 2D cartoon
  - Use material color and shadow color
  - Present lighting cues, shape, and context
- Stylistic
- Used in many animated movies
- Developing real-time techniques for games

## Cartoon Shading as Texture Map

Apply shading as 1D texture map

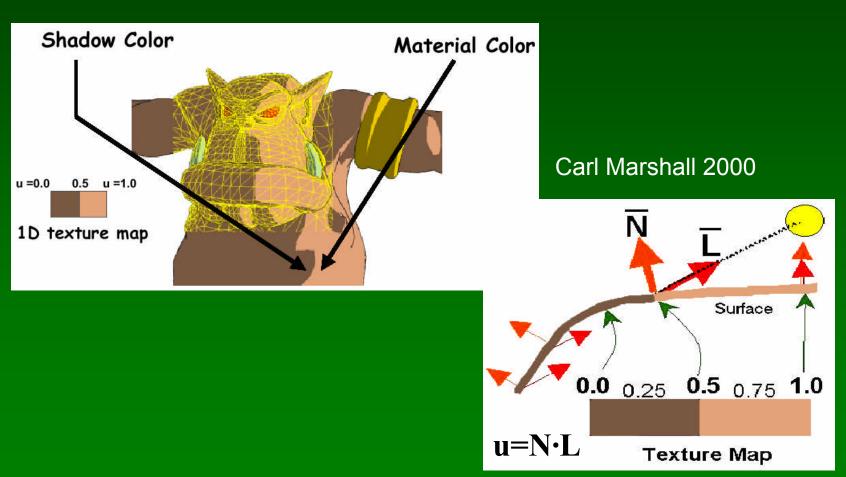

# **Shading Variations**

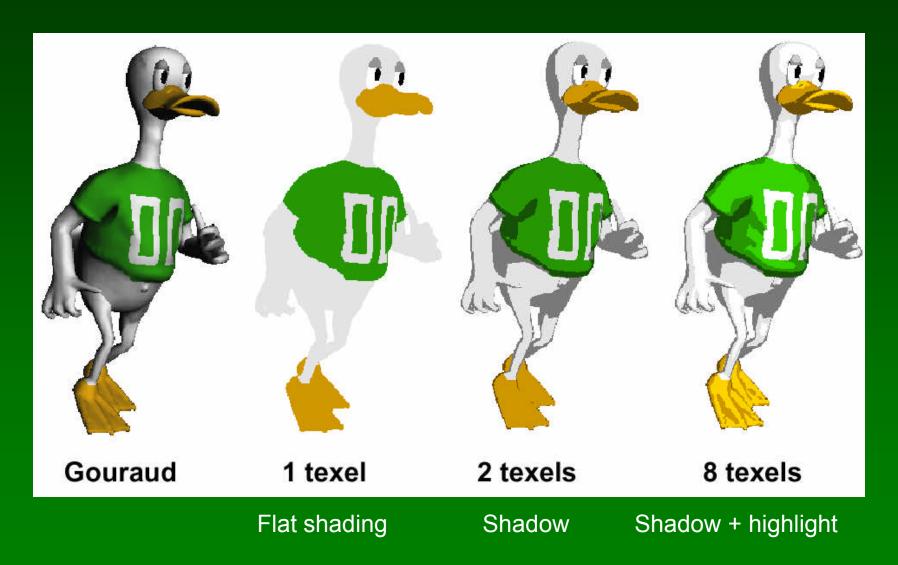

### **Outline**

- Pen-and-Ink Illustrations
- Painterly Rendering
- Cartoon Shading
- Technical Illustrations

#### **Technical Illustrations**

- Level of abstraction
  - Accent important 3D properties
  - Dimish or eliminate extraneous details

Ruppel 1995

Do not represent reality

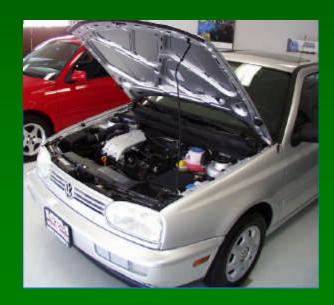

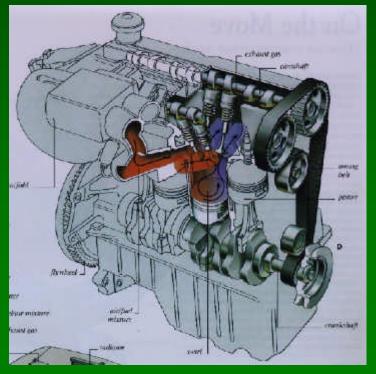

Photo

#### Conventions in Technical Illustrations

- Black edge lines
- Cool to warm shading colors
- Single light source; shadows rarely used

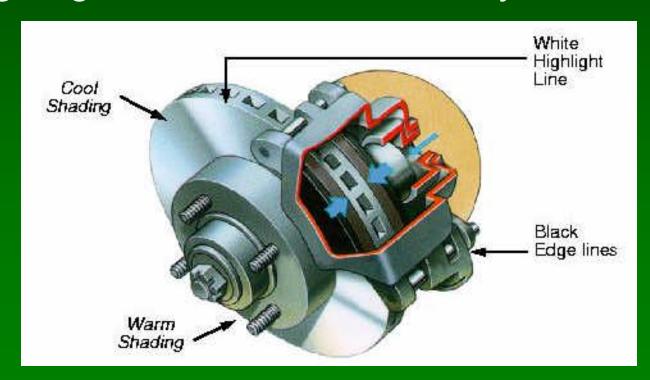

# Technical Illustration Example

Phong shading

Metal shading (anisotropic)

Edge lines

Tone shading (cool to warm shift)

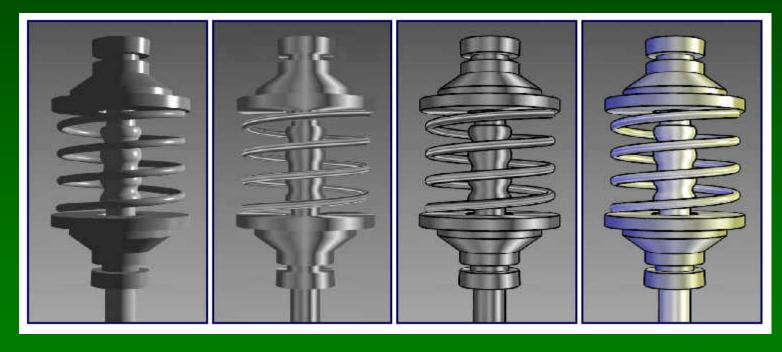

### The Future

- Smart graphics
  - Design from the user's perspective
  - HCI, AI, Perception
- Artistic graphics
  - More tools for the creative artist
  - New styles and ideas

#### Movies

- Baxter et al, DAB: Interactive Haptic Painting with 3D Virtual Brushes, SIGGRAPH'01
- Kowalski et al., Art-based Rendering of Fur, Grass and Trees, SIGGRAPH'99

## Summary

- Beyond photorealism
  - Artistic appeal
  - Technical explanation and illustration
  - Scientific visualization
- Use all traditional computer graphics tools
- Employ them in novel ways
- Have fun!

#### **Preview**

- Assignment 7 due tonight
- Tuesday Guest Lecture
  - Wayne Wooten, Pixar
- Thursday
  - Assignment 7 images and movies
  - Assignment 8 due before class
  - 2<sup>nd</sup> half review for final